# **Innovation Projects Website**

Deliverable 1, 17.01.05

The guiding ideas in the development of this document came out of conversations and the analysis in the activities and goals of the Innovation Projects activity at Interaction Design Institute Ivrea.

The main goal of the website is to work as the main depository of the projects undertaken by the Projects Area. The site will facilitate the demonstration of the projects to potential clients, to our sponsors and to IDII internal and external community. It will provide an interface for IDII people (especially the Innovation Projects Team) to present the work and access all existing work materials internally and externally. The proposal for the structure has to fulfil following criteria:

- Demonstrate activities of the Innovation Projects Area which includes Internal Projects (research, exhibitions, prototypes), Applied Dreams projects, Client Projects (research, exhibitions, prototypes) and comes under general title of Innovation Projects
- Specify the criteria for projects presentation
- Provide a format and an interface for easy addition of the new projects
- Unify the projects presentation
- Provide the tools that might be required to access particular project files
- Centralise the location of the projects
- Provide flexible labeling of the information to accommodate protection of the internal files. (password protection of the internal files and info that will not be accessable to the outside but can be at any point accessed by specific team members)
- Provide flexible metadata for each project in order to facilitate search for relevant projects. (metadada labeling described later)

The following document is a proposal for the front end information retrieval and backend information management – **Content Management System (CMS).** 

- 1. Proposal for presentation of Innovation Projects
- 2. Project categories
	- a. Levels of categorization of the projects
	- b. Sublevels of categorization and metadada
- 3. Project Presentation Guidelines
	- a. Required presentation information
	- b. Additional presentation information
- 4. Frontend- what is available externally
	- a. Department communication Element
	- b. Projects Browser Element
	- c. Projects Filter Element
	- d. Internal Access Element
	- e. Home Page specific elements
	- f. Inner Level Navigation
- 5. Backend what is available internally
	- a. Manager and Member Access
	- b. Structure of the interface
	- c. Fixed and Flexible elements of the interface
- 6. List of projects
	- a. List of projects qualified as Innovation Projects
	- b. List of projects that do not have currently sufficient materials available (problematic projects, which should be showcase but require additional work)
- 7. Development of the communication strategy and transgression into print materials

## **1. Proposal for presentation of Innovation Projects**

 Innovation Projects area is an active department within IDII that invests internally and finds external clients to invest into projects that include research, concept generation, workshops, prototypes, exhibition design, etc and delivers results according to the brief of the project. The project brief is proposed by a researcher, faculty member or client. The money invested into the project comes from internal or external funding (private and public companies, EU…). In either case, the projects has to generate value, short or long term through potential value of the concept or monetary value paid by the client for the services provided.

 We need to present to the visitor of the page with the following information about the Innovation Projects Department:

- 1. General Description of the Innovation Projects Department
	- a. Visual and verbal description of the expertise types of projects i.e service, application, interface design + examples
	- b. How the collaboration is structured, i.e. internal design teams, external designers, work on sight with the direct/indirect client involvement (length of the project, process etc).
- 2. Business model (?) This info could be internal and partially external
- 3. Value proposition
	- a. How a company can benefit from the collaboration
	- b. List of the companies that collaborated with Innovation Projects which should also include projects produced. We could consider adding quotes and feedback from the client but I am not entirely sure about that.

### **2. Project categories**

All projects listed in the site fall into general category of Innovation Projects. The main distinction comes from where the project idea and sponsorship originate.

Internal -------------------------------AD -------------------------------External

||----------------------Innovation Projects --------------------|

Internal Projects are projects originated from Faculty members, they must have a faculty member as "sponsor" and are funded by IDII.

External projects are projects originated internally or externally IDII, they are sponsored by private or public companies and Institutions (EU, CNR.. ) and developed by the Innovation Projects team.

Applied Dreams is a mixed project. Its ideas could originate both internally and externally and sponsored internally or externally and usually developed by the team which integrates faculty, visiting Professors and students. The team works according to the client brief but has to carry a learning value and the range of results is usually wider than the guidelines. The range of result may vary from feasible to futuristic concepts.

a. Levels of categorization of the projects

Research ---------------------------------------------------------------Exhibition Internal -------------------------------AD -------------------------------External

**b. Sublevels of categorization of the projects Client** – FIAT, SONY, HITACHI, Telecom Italia Lab, Orange, EU

**Industry** – Mobile communication, Electronic Appliances, Automotive, AudioVisual Electronics, Domestic appliances etc

**Project Category** – Research, Exhibition, Internal, External, Applied Dreams

**Design Category** – Service, Physical Application, Virtual Application, Interface, Teaching Platform, Wearable computing

**Year** – which year work took place

**Type of deliverable** – video, phisical prototype, concept paper, research paper, multiple etc

**SubLevel Metadada** – additional metadada to help categorise the project – Mobility, Elderly Design, Toy Design, ….

Types of classifications are fixed: i.e. [client ] [industry] [project type] [type of design] [year] [ type of deliverable] [sublevel metadata]

It will be a constant feature of the back end, and the member will be required to select an option from each category.

But the options inside each category can be altered, i.e. if the menu does not include an option that describes the project, it can be added and then it will be present for other members to use as well.

### **3. Project Presentation Guidelines**

- a. Required presentation information The following information has to be provided when project is added to the site ( the interface is described in the BACKEND section of the document
	- a. Private Public (choose whether any of the information of this project is private or public, if private is chosen none of the projects will be presented publically but access internally)
	- b. Title
	- c. Subtitle
	- d. Clinet (Sponsor)
	- e. Date
	- f. Participants
	- g. Brief
	- h. Project Description ( Proccess taken during the workshop user research / interviews / external design teams…)
	- i. Visuals (photos taken during the workshop/ project happening if available)
	- j. Download Presentation Materials (optional, if available ) (public private option)
- k. Project's website link to the detailed site if exists / or might have been requested by the client
- l. Results / Concepts
	- i. Private Public (choose whether this particular project of the workshop is public or private)
	- ii. Title
	- iii. Description
	- iv. Visuals
	- v. Download Presentation Material (video, director, ppt, flash etc) if available (public/private)
	- vi. Fillout the **Sublevels of categorization of the projects** (pulldown menus provided)
- m. Fillout the **Sublevels of categorization of the project** (pulldown menus provided)
- n. Research gathered during the project (public private)
- b. Additional presentation information

Provide the tools needed to view the downloaded presentation materials. Provide all printed materials / communication materials, designs produced to communicate the workshop – available private.

# **4. Frontend- what is available externally**

The following figure is **NOT** a design proposal. It's a visual representation of the information displayed on the page. The Elements of the information structure are discussed in more details below.

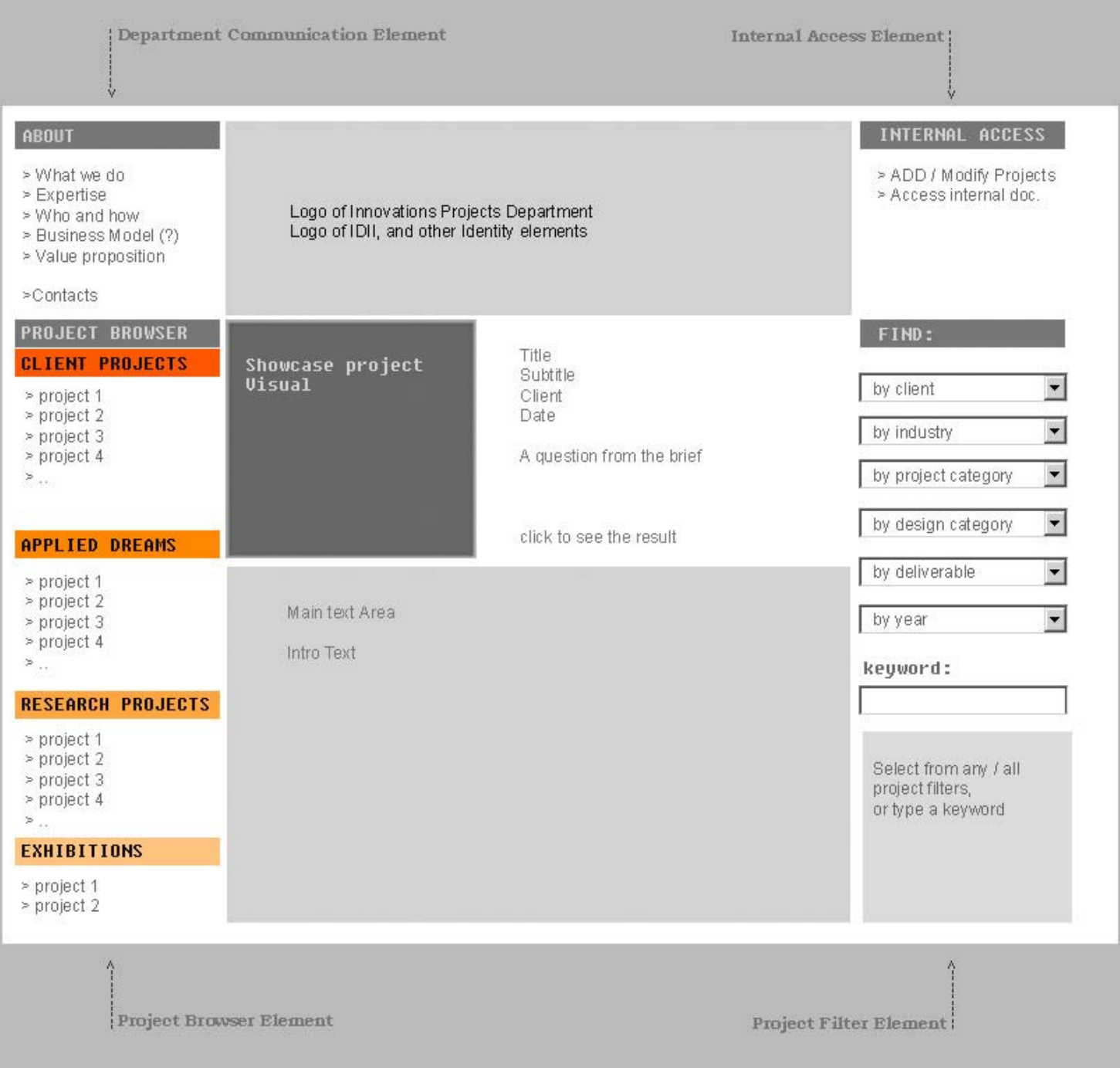

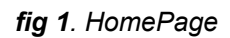

### **a. Department communication Element**

Innovation Projects department is an active department within IDII that invests internally and finds external clients to invest into projects that include research, concept generation, workshops etc and delivers results according to the brief of the project. The project brief is proposed by a researcher, faculty member or client. The money invested into the project comes from internal funding or external client. In either case, the projects has to generate value, short or long term through potential value of the concept or monetary value paid by the client for the services provided.

We need to present to the visitor of the page with the following information about the Innovation Projects Department:

#### **ABOUT**

- > What we do
- > Expertise
- > Who and how
- > Business Model (?)
- > Value proposition

>Contacts

*fig. 2 Department communication Element*  **What we do:** General Description of the Innovation Projects Department

**Expertise:** Visual and verbal description of the expertise – types of projects i.e service, application, interface design + examples

**Who and How**: How the collaboration is structured, i.e. internal design teams, external designers, work on sight with the direct/indirect client involvement.

**Business model** (?) This info could be internal and partially external

**Value proposition:** How a company can benefit from the collaboration. List of the companies that collaborated with Innovation Projects which should also include projects produced.

**Contact Information** 

### **b. Projects Browser Element**

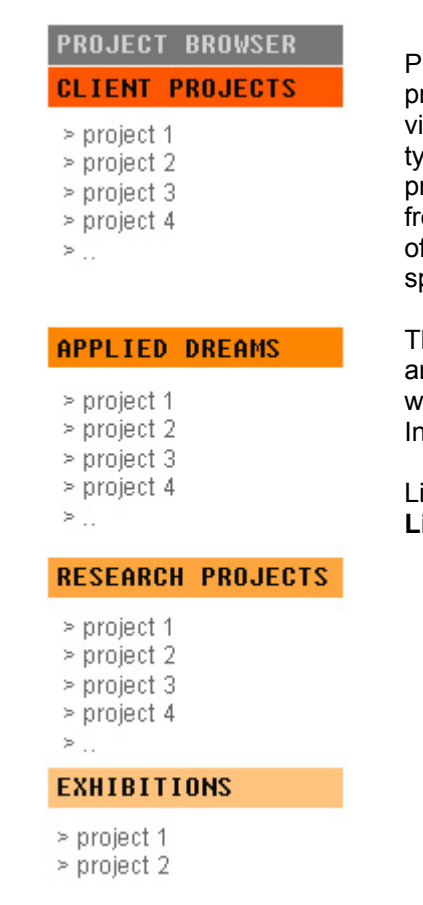

*fig. 3 Projects Browser Element*

Project browser is an organized list of links to the projects. The "Project Browser Link" takes a isitor to the page that describes visually the pes of projects and the categorization of rojects, i.e. how the Client projects are different from AD projects, and researc projects in terms f client participation, idea generation, ponsorships etc...

his wisual element should be thought through nd design to be used in printed materials and web as part of Identity and Communication of the Innovations Projects Department.

ist of Projects is listed in the section : **Projects List** 

### **c. Projects Filter Element**

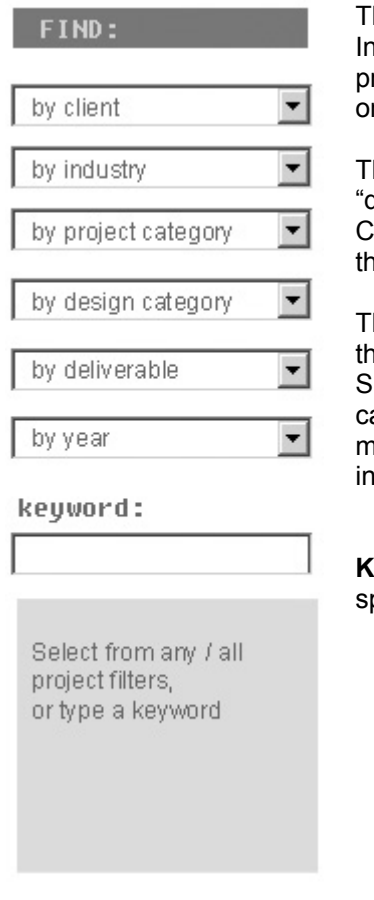

*fig. 3 Projects Filter Element*

he Projects Filter Elements allows the team of the Innovations Projects Department to easily select rojects relevant for the presentation to the client n line and off line.

he filters "client", "industry", "project category", "design category", "deliverables", "year" are fixed CATEGORIES (we could discuss how to rename em if necessary to reflect the categories).

The SUBCATEGORIES are visible on pull down of e CATEGORY.

SUBCATEGORIES are a flexible element. They an be added, removed and renamed by the memebers with relevant access through a backend interface (presented in the "**Backend**" section).

**Keywords** field allows search of projects via pecific keywords.

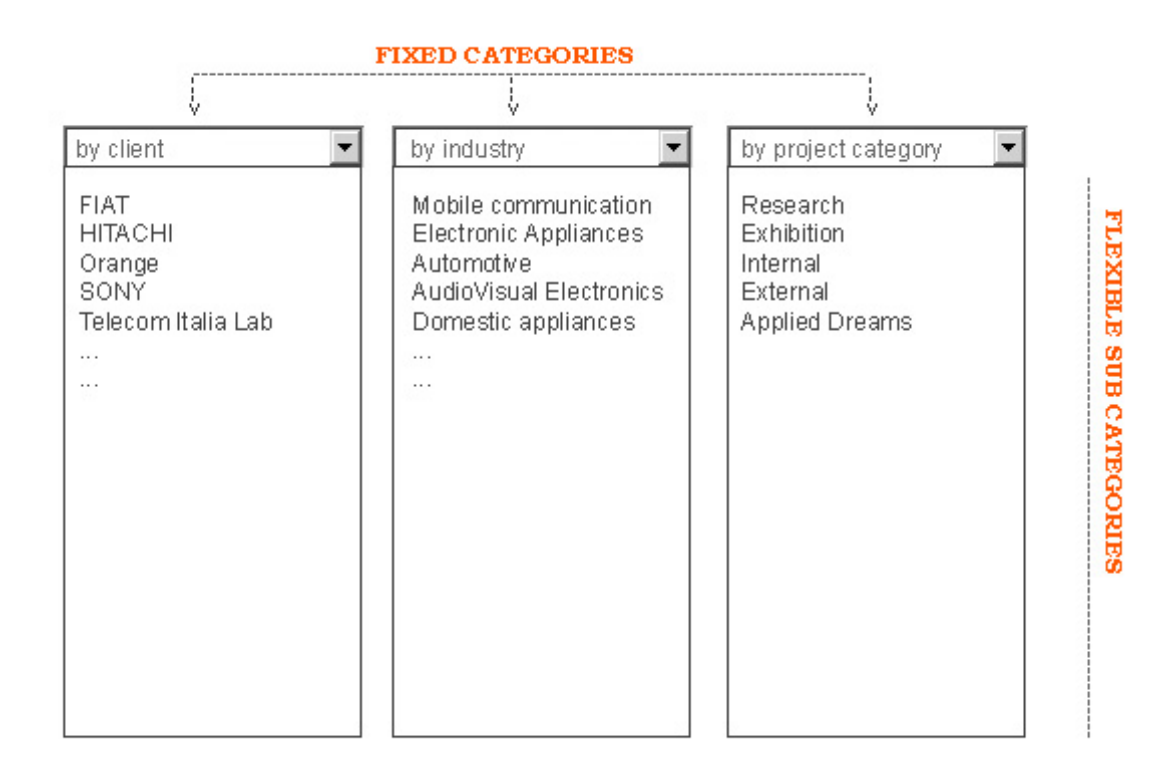

*fig. 4 Projects Filter Element – SUBCATEGORIES* 

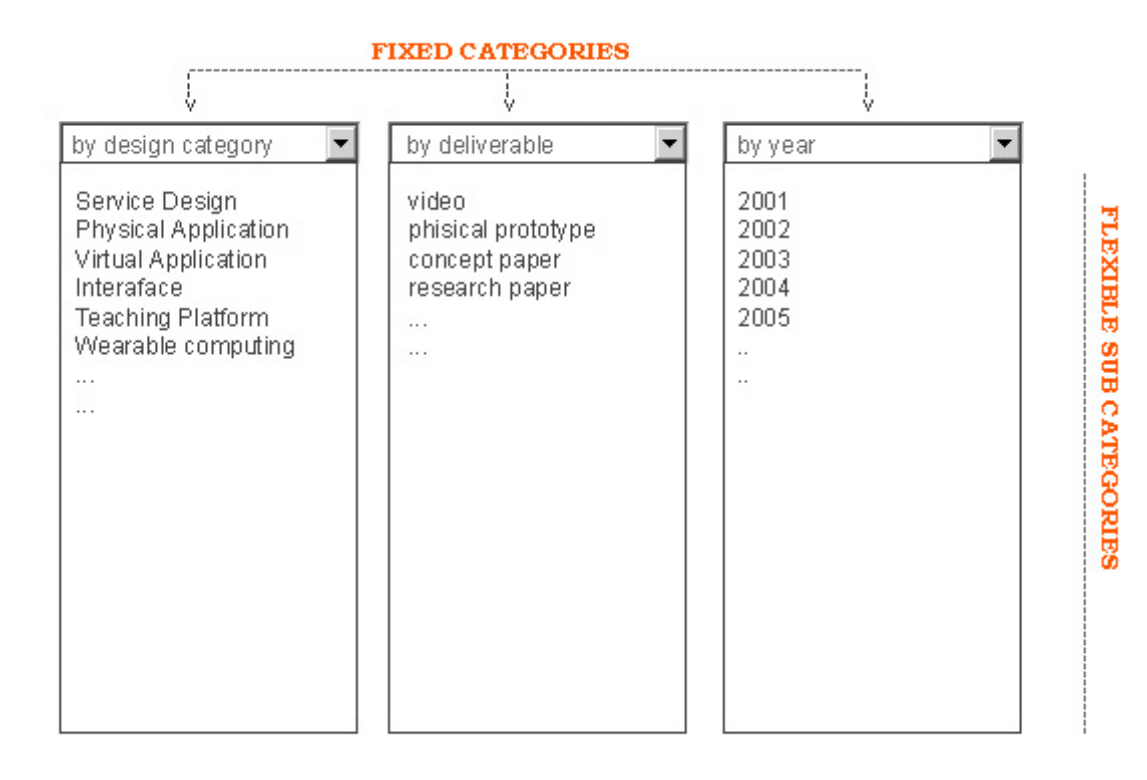

*fig. 5 Projects Filter Element – SUBCATEGORIES* 

### **d. Internal Access Element**

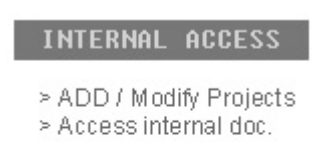

#### *fig. 6 Internal Access Element*

Internal Access element allows the members access to the backend interface of the site.

Add/Modify projects provides an interface for modifications and addition of the new projects to the site.

Access Internal Documents allows the members access all internal documents relevant to the project that are hidden from the unauthorised user. Such link is important in order to be able to access print, research and presentation documents remotely when the need arises. Such cases could be presentations abroad, on location when extra printed materials are required or certain presentation fies are missing or not working, a computer failure, CD loss etc.

# Title Showcase project Subtitle **Visual Client** Date A question from the brief click to see the result

#### **e. Home Page specific elements**

*fig. 7 Home Page specific element* 

This element is not required but suggested as a homepage feature to attract the attention of the non-guided visitor/potential client.

The suggested structure of the element: A Visual representation of the project (directly supplied from the backend DB), Title of the Project, Subtitle (tagline), Client and Date.

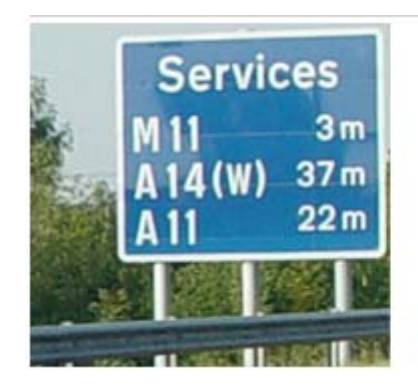

Title: Multiplus

Client: FIAT, 2003

How do New Mobility Services affect Design of the car?

click to see the result

Larger impact to be given to the Question from the Brief, and a link "click to see result" which leads the visitor directly to the relevant proejct section.

# **f. Inner Level Navigation**

# **Inner Level Navigation if Projects Browser Tool has been used**

Assuming the Home Page Specific Elemnt (**fig.7**) and the Projects browser element (**fig.3**) are considered as an appropriate approach the proposed structure for the second level navigation is described below. **(In this drawing and the following ones the right hand side and top elements remain the same as on the homepage.)** 

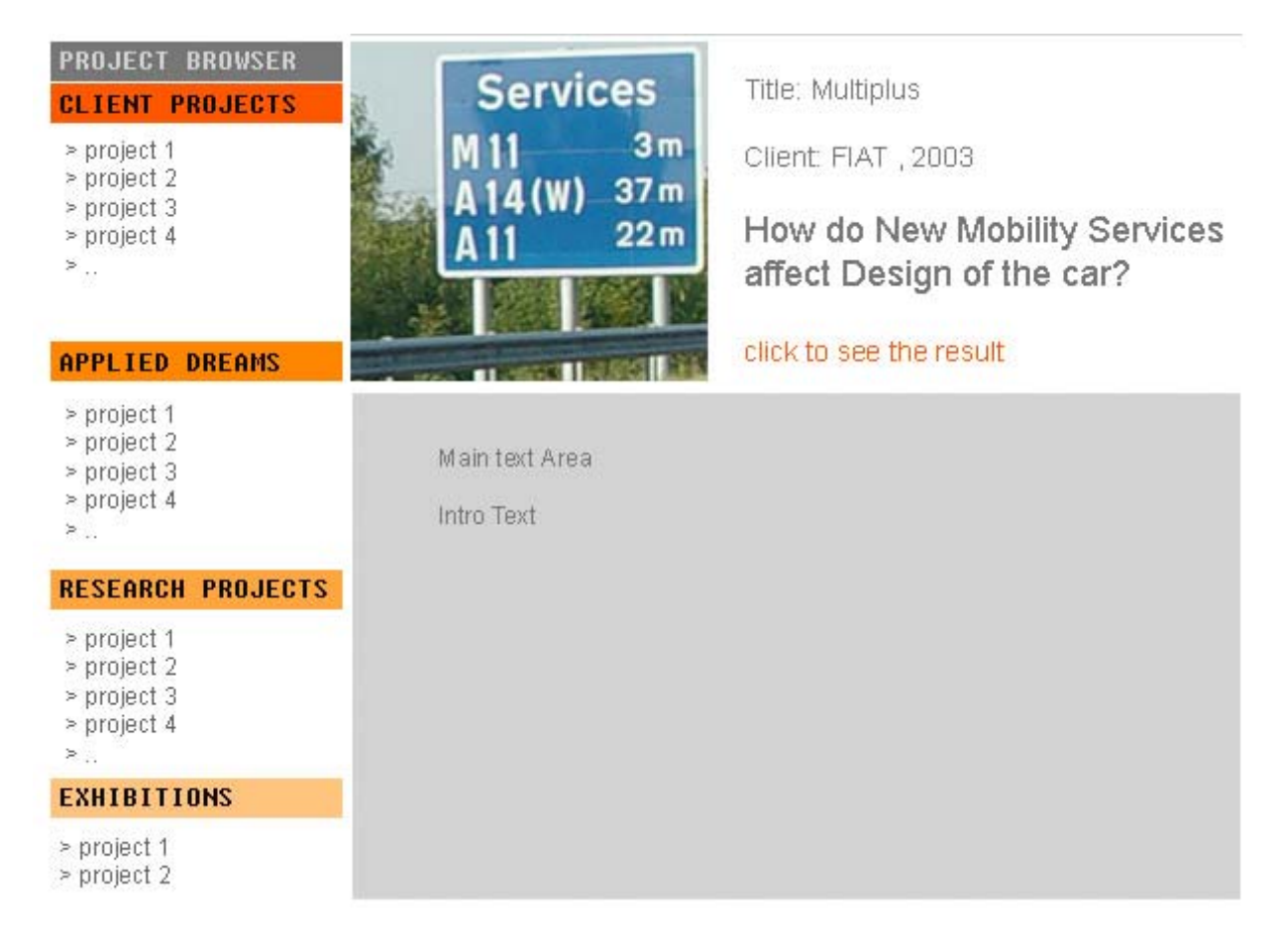

*fig. 8 Second level Navigation*

The Projects links on the right hand side lead to the change of the element on the right hand side. The Visual, Title, Subtitle, Client, Date, etc change according to the selected project. This way the visitor/team member fast skip through the projects without going into the details of it.

 If the project is the one selected to view then clicking on the "click to see the result" will lead to the page with full project description.

# **PROJECT BROWSER**

**CLIENT PROJECTS** 

- > project 1
- > project 2
- > project 3
- > project 4
- ≋..

# **APPLIED DREAMS**

- > project 1
- > project 2
- > project 3
- > project 4
- ≽..

# **RESEARCH PROJECTS**

- > project 1
- > project 2
- > project 3
- > project 4
- $\geq$

### **EXHIBITIONS**

- > project 1
- > project 2

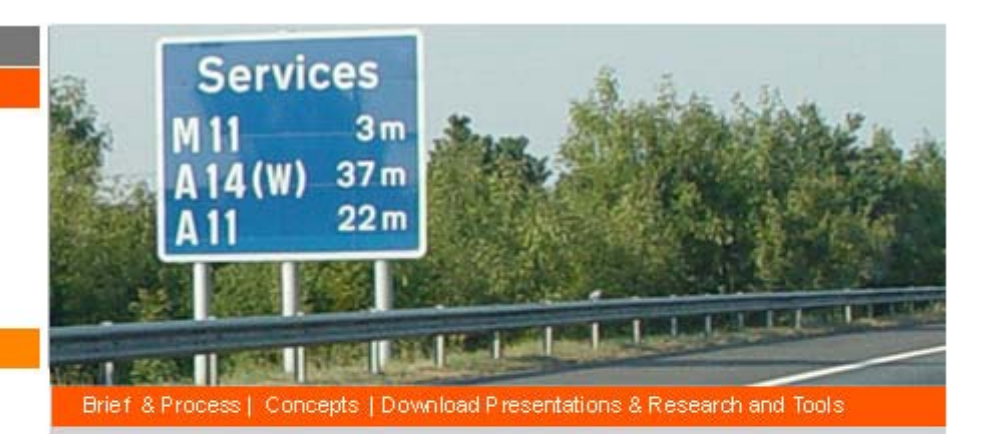

**Multiplus** Client: FIAT, 2003 projects interaction-ivrealit/in ultiplus

# How do New Mobility Services affect Design of the car?

Based around Fiat's six seater 'Multipla', the project looks at the evolving interaction between people and cars in everyday situations. An interdisciplinary team of researchers and designers was formed to investigate the following questions;

"How do new mobility services affect the design of the car?"

"How can we encourage the creation of communities through the use of traditional private cars?"

"What are the user behaviours and experiences that make a car a 'community car"?

"How can we design for communities rather than for individuals?"

"How can we customise the experience for a community?"

Interaction Ivrea is supporting Fiat in designing and communicating newuser experiences based on higher levels of customisation and personalisation. The project shows that the Multipla can be treated as a platform for new service solutions that support the needs of people as members of communities.

One of the main directions taken by the project team was to consider the Multipla as a mini-community car. Here the mini-community is built upon the purposes for which the car might be used, such as going to he supermarket, going on a ski-trip and others. The project shows that sharing a car might be a desirable future for people, a convenient strategy for companies and a better solution for the environment.

fig. 9 Second level Navigation

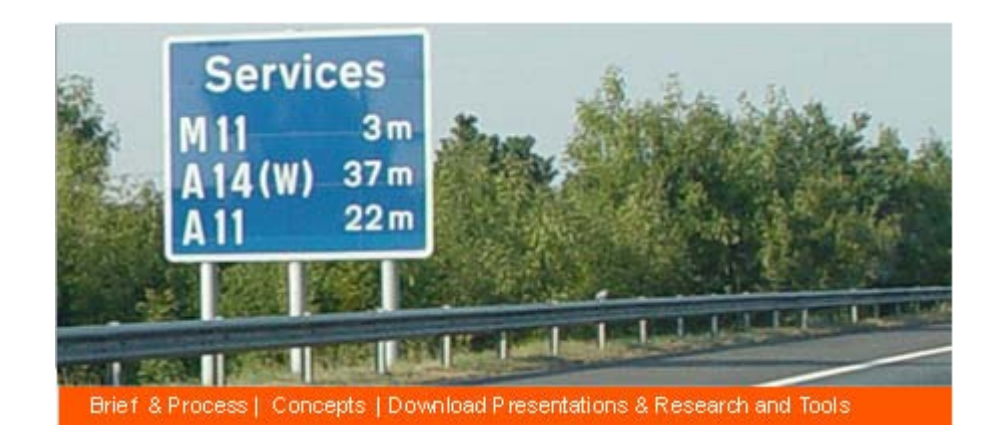

*fig. 10 Third level Navigation* 

Each Project Information Page consists of 3 pages.  $1<sup>st</sup>$  page is the one that is presebnted when the full project info is selected, called "Brief and Process" (fig. 9). This page outlines the Brief questions, and shortly describes the process if it has any significance to the project.

 $2^{nd}$  page – "Concepts", presents the Concepts generated, images of the concepts, or links to video scenarios, or prototype videos.

 $3<sup>rd</sup>$  page – "Download Presentations, Research and Tools" has all downloadable materials of the project – even if they have been already presented on the  $2^{nd}$ page. The purpose of the  $3<sup>rd</sup>$  page is fast access to the presentation materials and any other research and communication materials produced during the workshop. Some of the files will be accessable externally, others only when a member is logged in.

It also provides support tools for viewing thepresentations, flash player, Qtplayer, Codex etc…

### **Second Level Navigation in case "Projects Filter Tool" has been used**.

If a Search or filtering has been performed, relevant results will be yielded by the internal search engine and will appear on the main text area of the site. The results will appear in the following format:

Title , Client , Year , website link (if exists), 1 Line question from the brief.

At the same time, projects that have been returned by the search engine will appear **highlited on the left hand side** in the Projects Browser. The duplication of the results will allow easier navigation once one project is selected for viewing since the projects will remain highlighted on the left untill new search is performed.

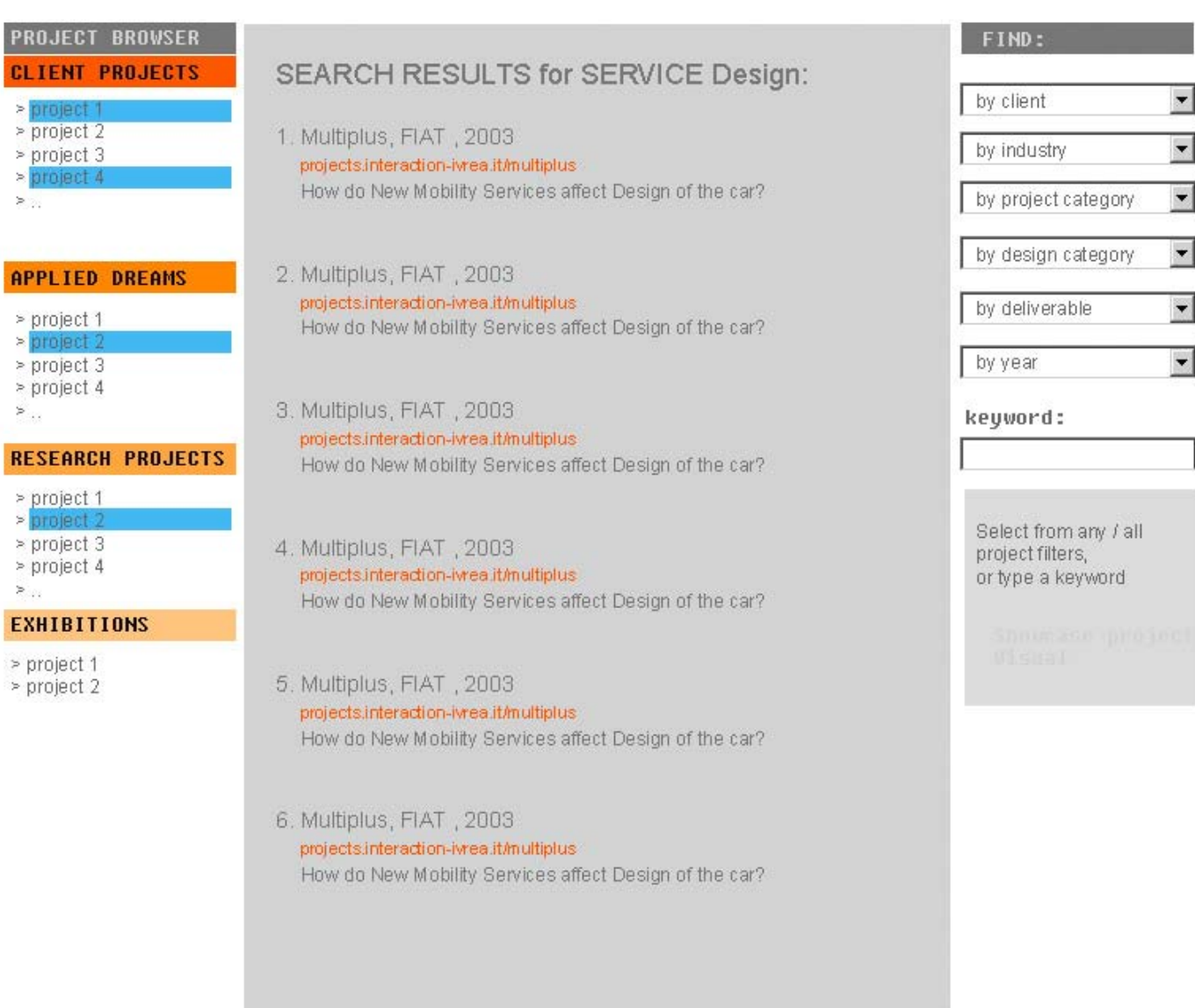

# fig. 11

Once project is selcted, the proccess is the same as described/shown in fig 9.

### **5. CONTENT MANAGEMENT SYSTEM – what is available internally**

Information delivered to the users of the website is managed and maintained via CMS system of the site. To suite the needs of the Innovation Projects department there are 3 levels of information access which requires a system of 5 types of users.

LEVELS of Information:

**Published** - Officially published on the website for Public access **Unpublished** – Site under development not accessible to public **Private** – a full version of the Published site that includes materials NOT available to public.

a. Manager and Member Access

### **User 1. – Manager**

Manager has top level administrative access to new project space and set up access for Project Leader. He also creates access for All iinovation Projects Department Members.

### **User 2. – Project Leader**

Project Leader has access and priveleges to create new project space and Create Project Team Members who can access, edit, add new inforamtion to the unpublished project site.

### **User 3. – Project Team Member**

Project Team Members are set by the Project Leader and are allowed to access, edit, add new information to the **Unpublished** project site that they are involved in.

#### **User 4. – Innovation Project Area members**

Innovation project team has access to view all projects on **Private and Unpublished** site but cannot modify them.

### **User 5. – All Users**

Unrestricted access to the **Published** websites, requires no setup or password. This is a general user who visits the website.

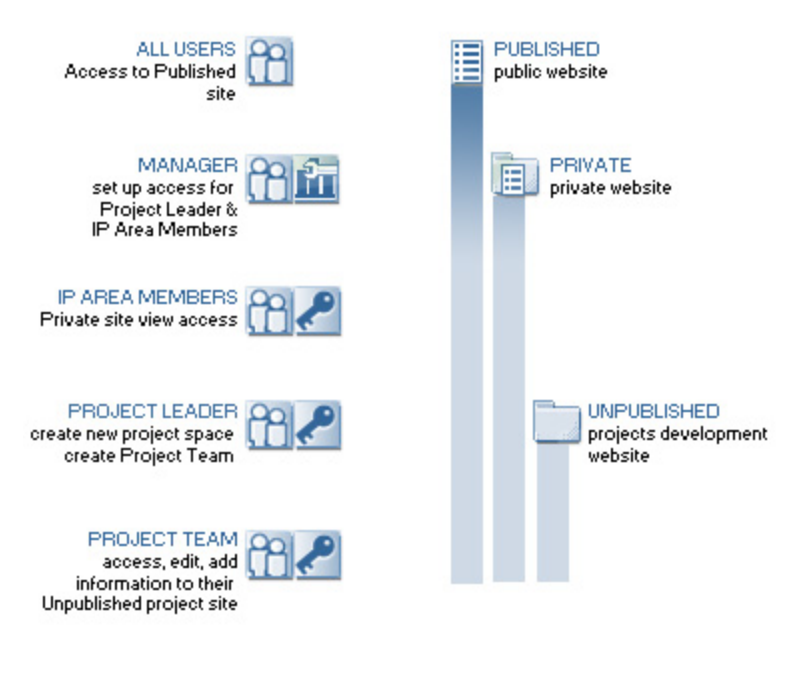

*fig. 12 Users and Access* 

**Published Site –** has been discussed in the FrontEnd chapter. It's a public access website for Innovations Projects Area

**Private Site** – is an exact copy of the Published site, but makes all the materials not available for public available to the authorised users. Project Leader of the particular project can make changes to the content of the site.

A webmaster will create passwords for the Innovation Area Team. All team members will be able to see the private files, not available to the public.

A webmaster will create passwords for the Team Leaders and they will be able to allocate team members for editing of the site.

 Once a Team member is logged into the Private site, he will be presented with the options of edidting Content (fig. 13) of the projects he is member of.

#### **ABOUT**

- > What we do
- > Expertise
- > Who and how
- > Business Model (?)

Welcome Simona Maschi

You are authorized to edit highlited Projects

You are authorised to browse the internal files of all the projects

> Value proposition

>Contacts

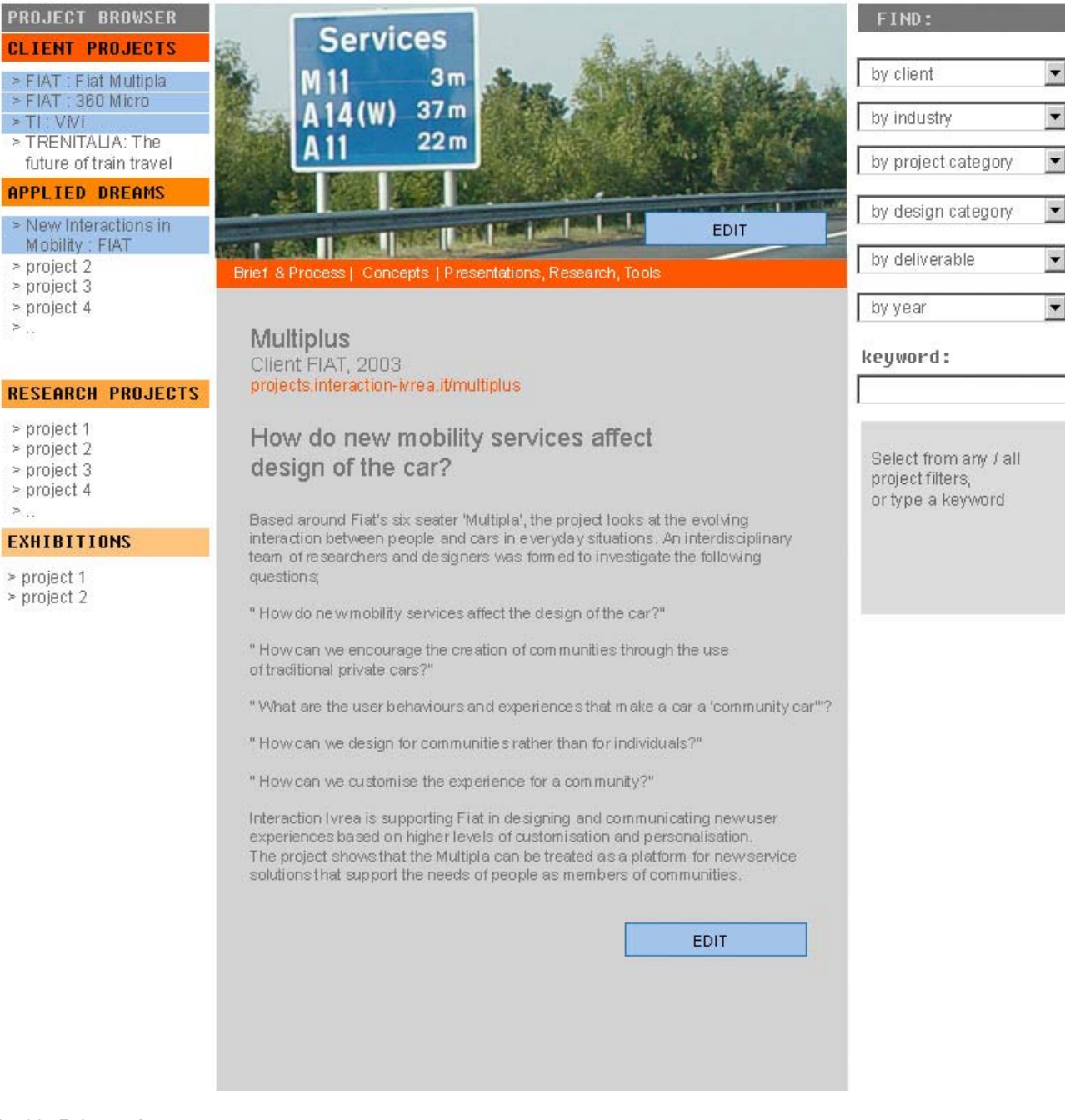

fig 13. Private Access

INTERNAL ACCESS

- >LOGOUT
- > Create New Project Space and the Team

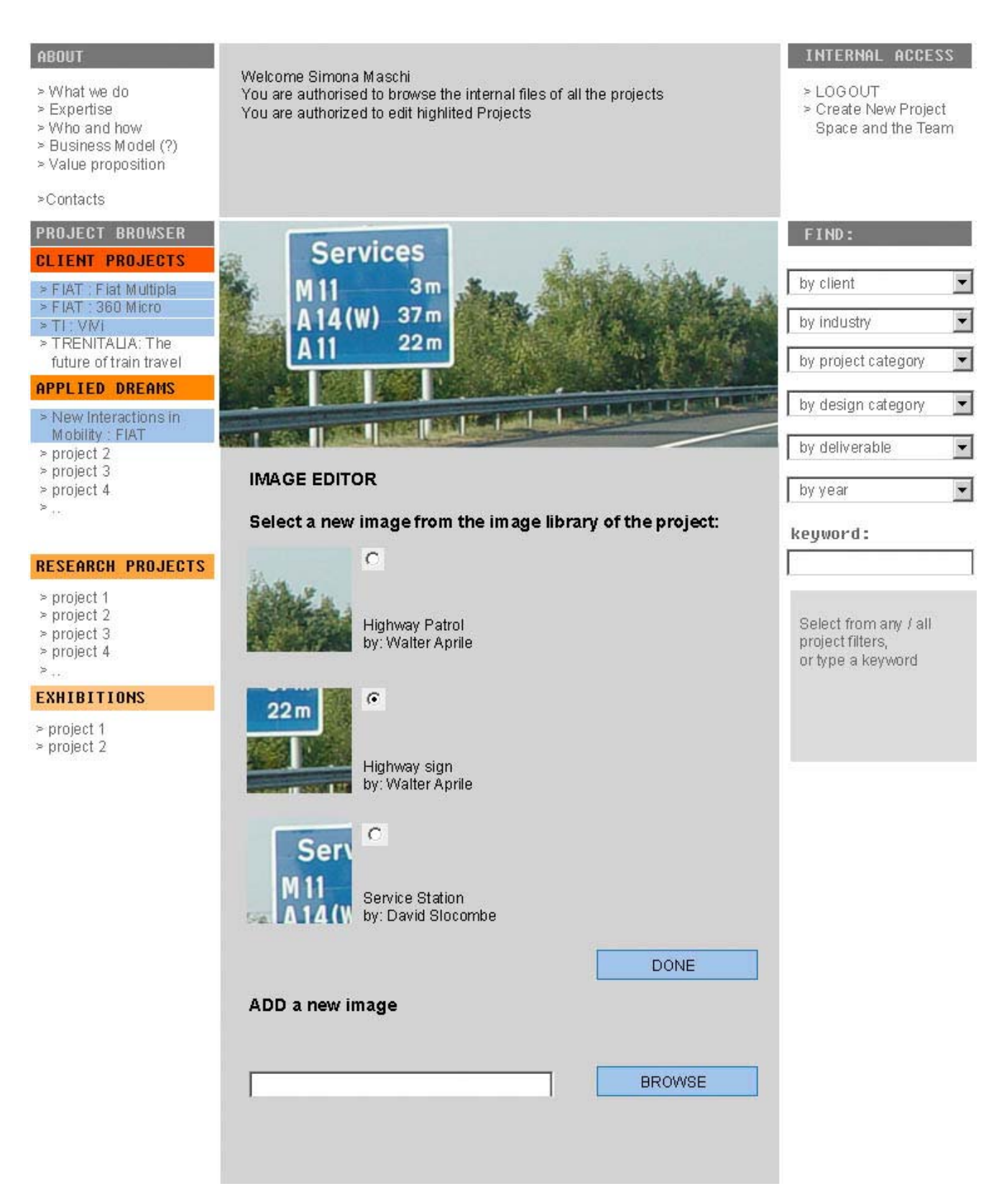

# Fig. 14 Image Editor

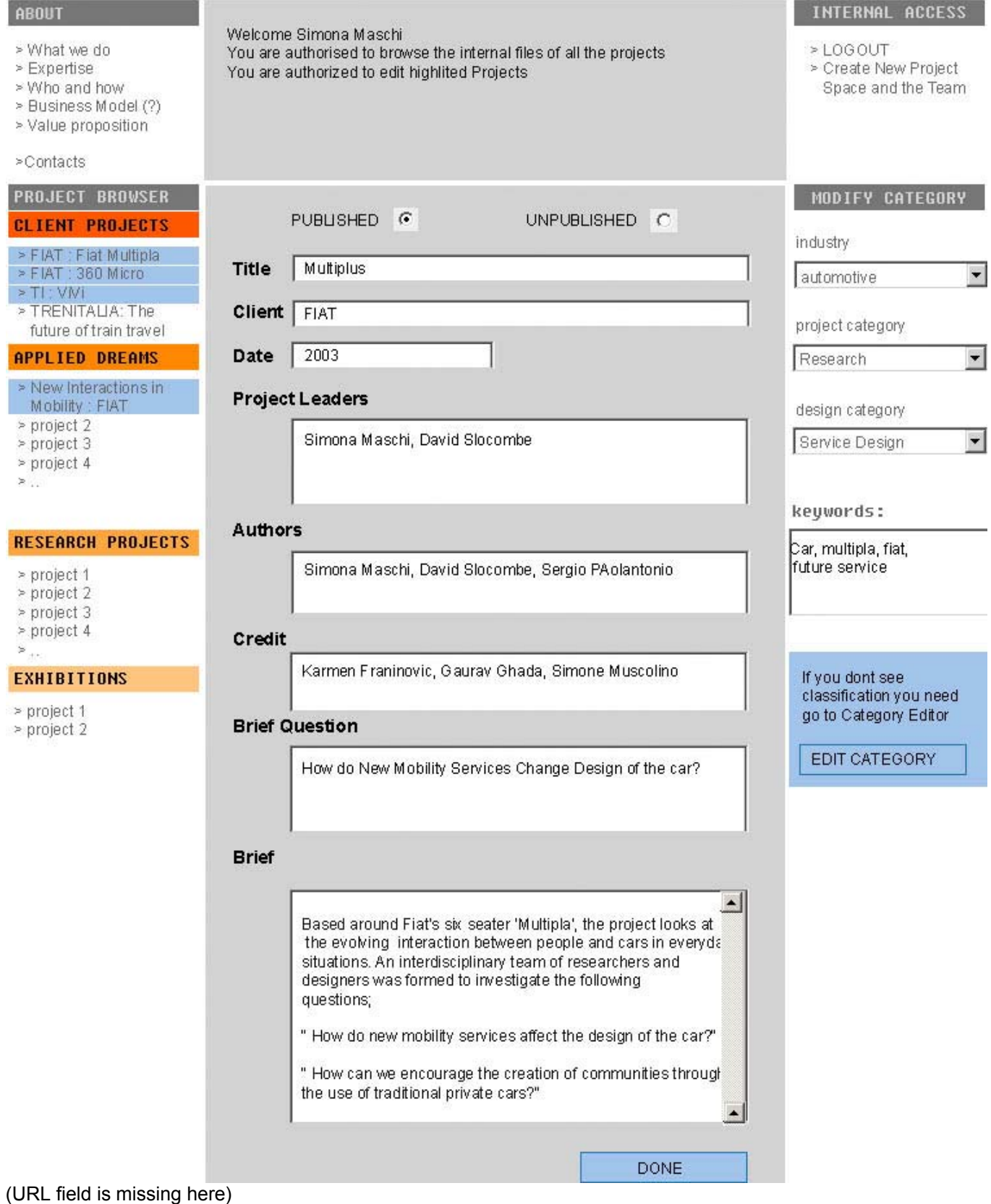

Fig. 15 Brief Editor

#### **ABOUT**

- > What we do
- > Expertise
- > Who and how
- > Business Model (?)
- > Value proposition

#### >Contacts

#### **PROJECT BROWSER**

**CLIENT PROJECTS** > FIAT : Fiat Multipla

> FIAT : 360 Micro

- $\geq$ TI; VMI > TRENITALIA: The
- future of train travel

#### **APPLIED DREAMS**

 $\geq$  New Interactions in

- Mobility: FIAT<br>> project 2
- > project 3
- > project 4
- $\overline{\mathbf{z}}$

#### **RESEARCH PROJECTS**

- > project 1 > project 2
- > project 3
- > project 4
- $\omega$

#### **EXHIBITIONS**

> project 1

> project 2

Welcome Simona Maschi You are authorised to browse the internal files of all the projects You are authorized to edit highlited Projects

#### INTERNAL ACCESS

- >LOGOUT
- > Create New Project Space and the Team

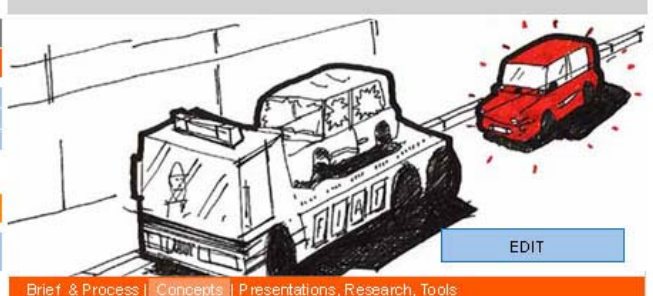

Multiplus Client FIAT, 2003 projects.interaction-ivrea.it/multiplus

#### CONCEPT 1: Service for the young Author: Gauray Ghada

Based around Fiat's six seater 'Multipla', the project looks at the evolving interaction between people and cars in everyday situations. An interdisciplinary<br>team of researchers and designers was formed to investigate the following questions

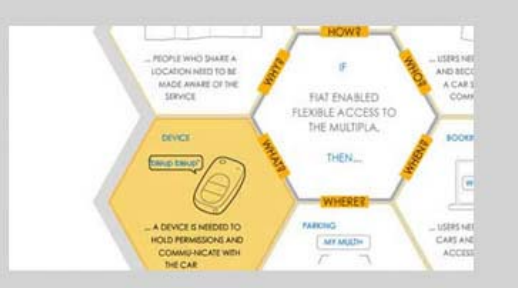

"How do new mobility services affect the design of the car?"

" How can we encourage the creation of communities through the use of traditional private cars?"

"What are the user behaviours and experiences that make a car a 'community car"?

"How can we design for communities rather than for individuals?"

"How can we customise the experience for a community?"

Interaction Ivrea is supporting Fiat in designing and communicating newuser experiences based on higher levels of customisation and personalisation. The project shows that the Multipla can be treated as a platform for new service solutions that support the needs of people as members of communities.

EDIT

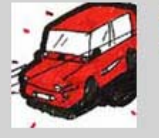

ice Scenario by Gauray Ghada<br>Flash

#### MORE

Concept 1: Service for Elderly

>Concept 2: Service for the young

>Concept 3: Service for kids Fig. 16 Private access for Concepts

Fig 17. Concept Editor

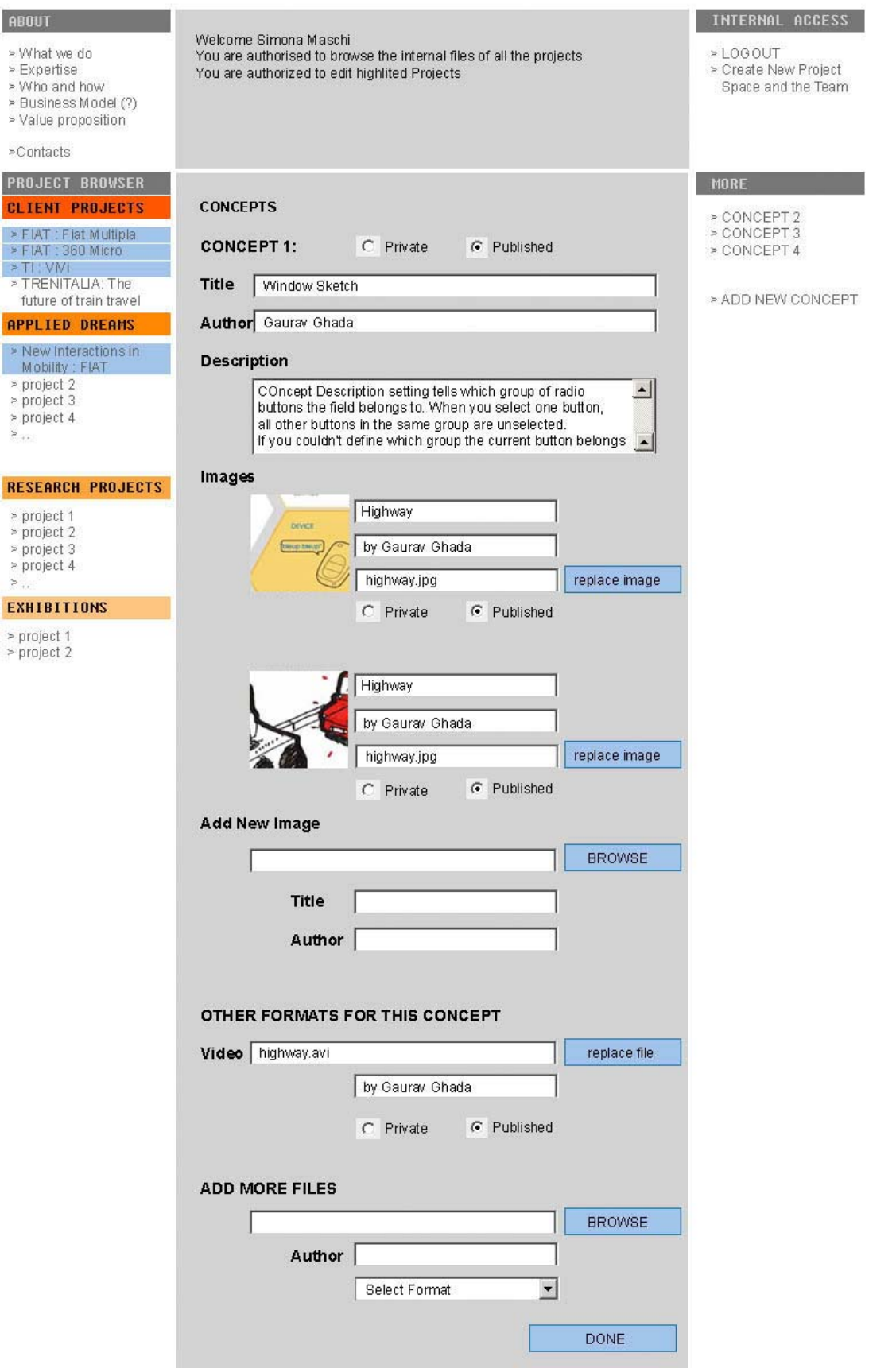

#### **ABOUT**

- > What we do
- $>$  Expertise
- > Who and how
- > Business Model (?)
- > Value proposition

>Contacts

#### **PROJECT BROWSER CLIENT PROJECTS** > FIAT : Fiat Multipla > FIAT : 360 Micro

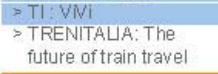

s in

#### **APPLIED DREAMS**

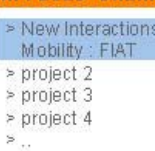

#### **RESEARCH PROJECTS**

> project 1 > project 2

> project 3 > project 4

S

#### **EXHIBITIONS**

> project 1 > project 2

Welcome Simona Maschi You are authorised to browse the internal files of all the projects You are authorized to edit highlited Projects

#### INTERNAL ACCESS

- >LOGOUT
- > Create New Project Space and the Team

MORE

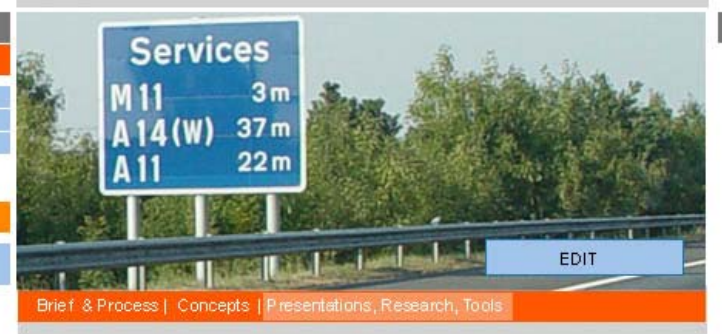

#### Multiplus Client FIAT, 2003 projects.interaction-Mrea.it/multiplus

#### Service Scenario Presentation Author: Gaurav Ghada

Based around Fiat's six seater 'Multipla', the project looks at the evolving interaction between people and cars in everyday situations. An interdisciplinary team of researchers and designers was formed to investigate the following questions;

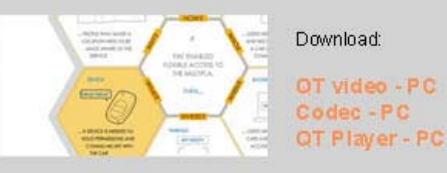

### Service Research

Authors: Simona Maschi, David Slocombe, Roberto Mantanari, Laura Polazzi

Reseach gathered during the duration of the workshop has been compiled and edited. Maps have been attached and diagrams greated.

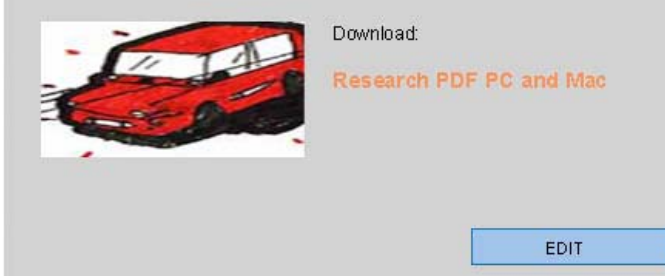

fig 18. Private Area Documents

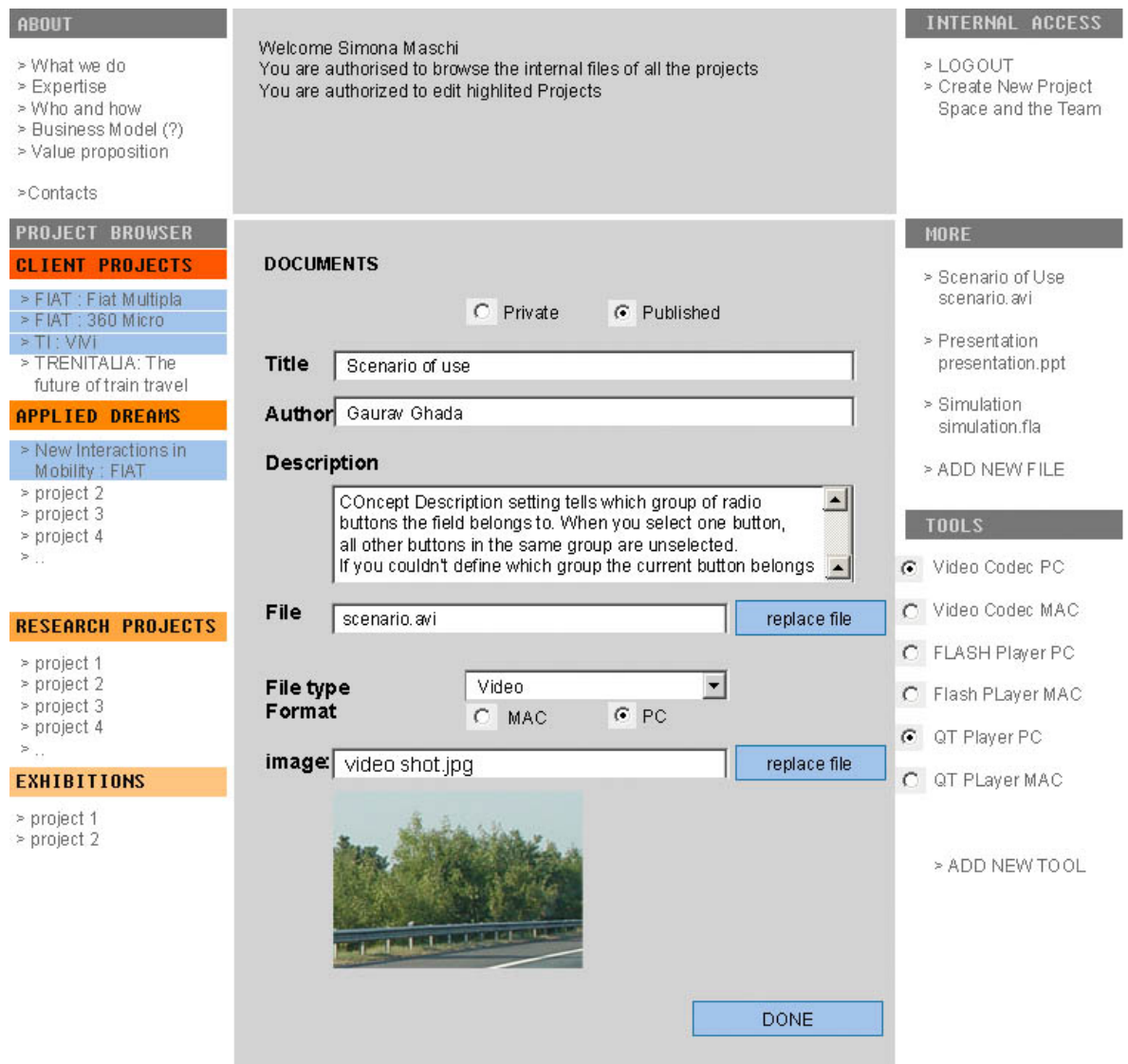

**fig. 19** Documents Editor

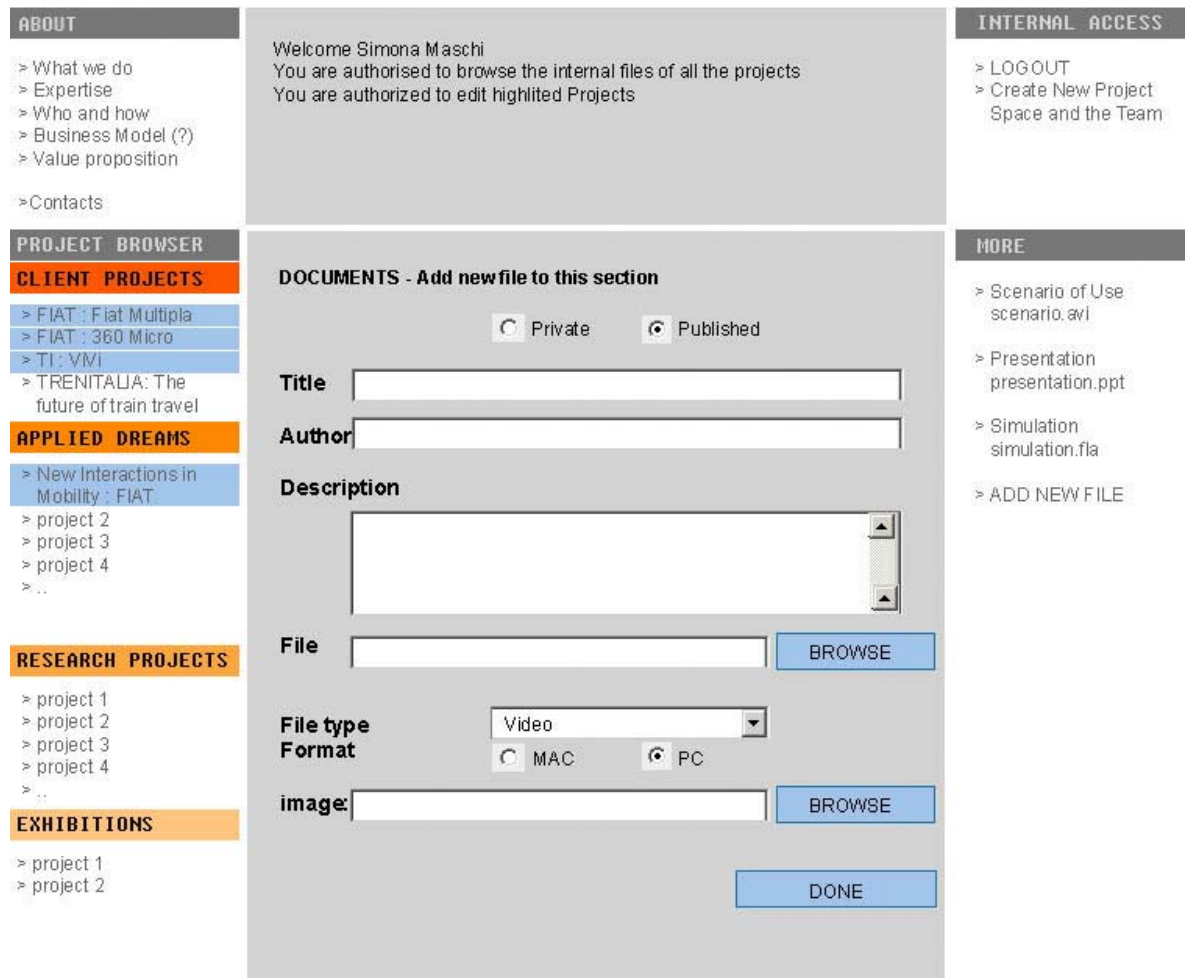

**Fig. 20** Adding a new document to the project

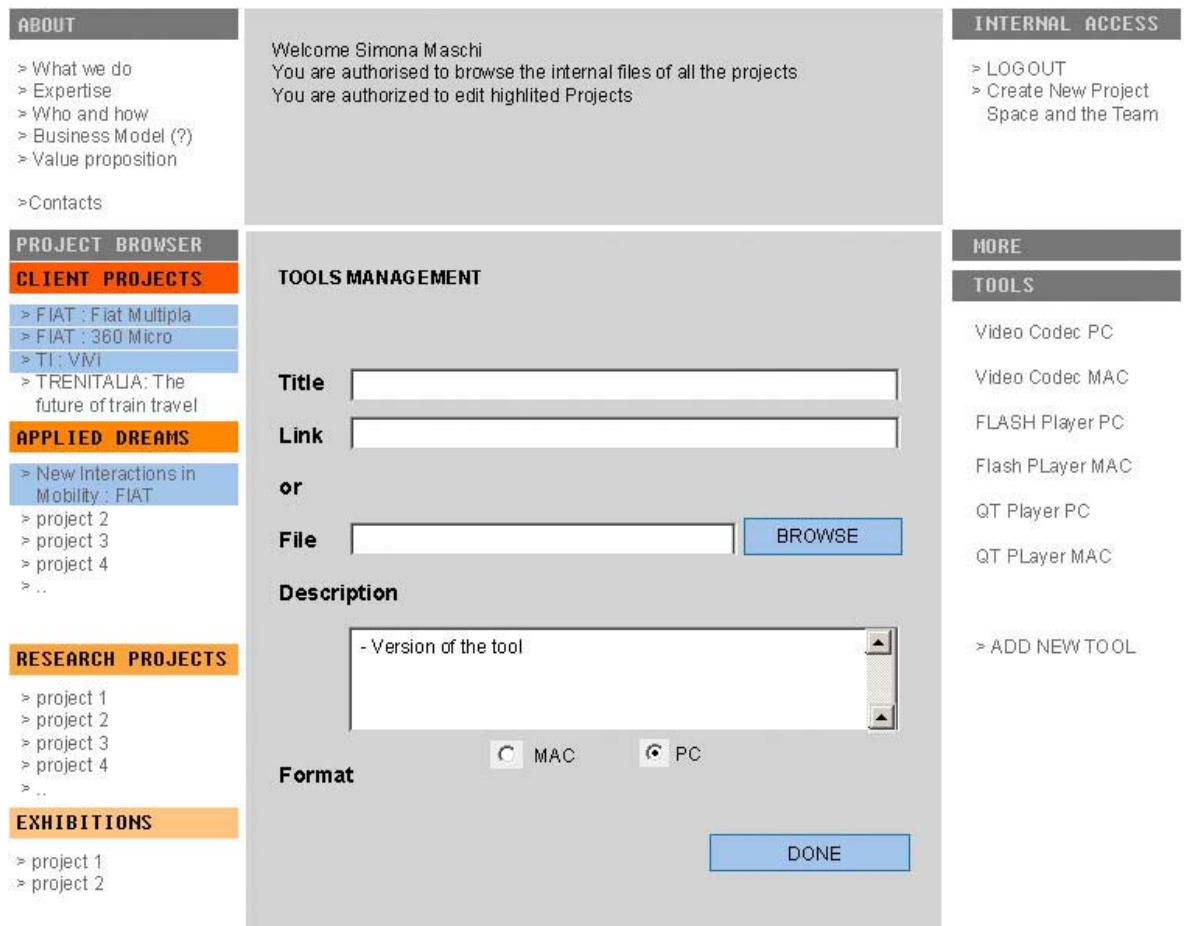

# **fig. 21 Managing tools**

**Unpublished Site** – Is a Project Development site, accessable by Project Leader and Projects Team members.

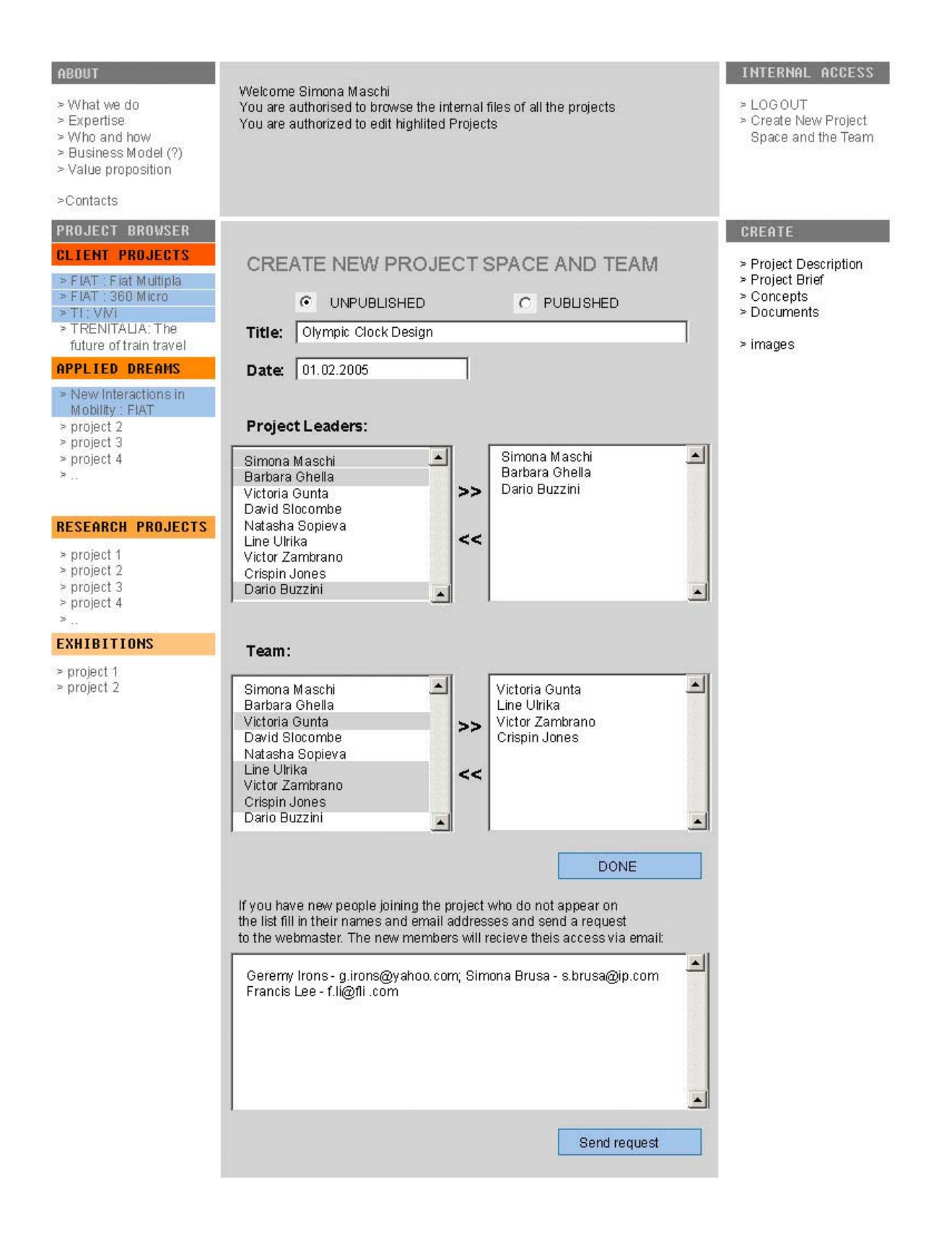

## fig. 22 Creating a Project Space and a Team

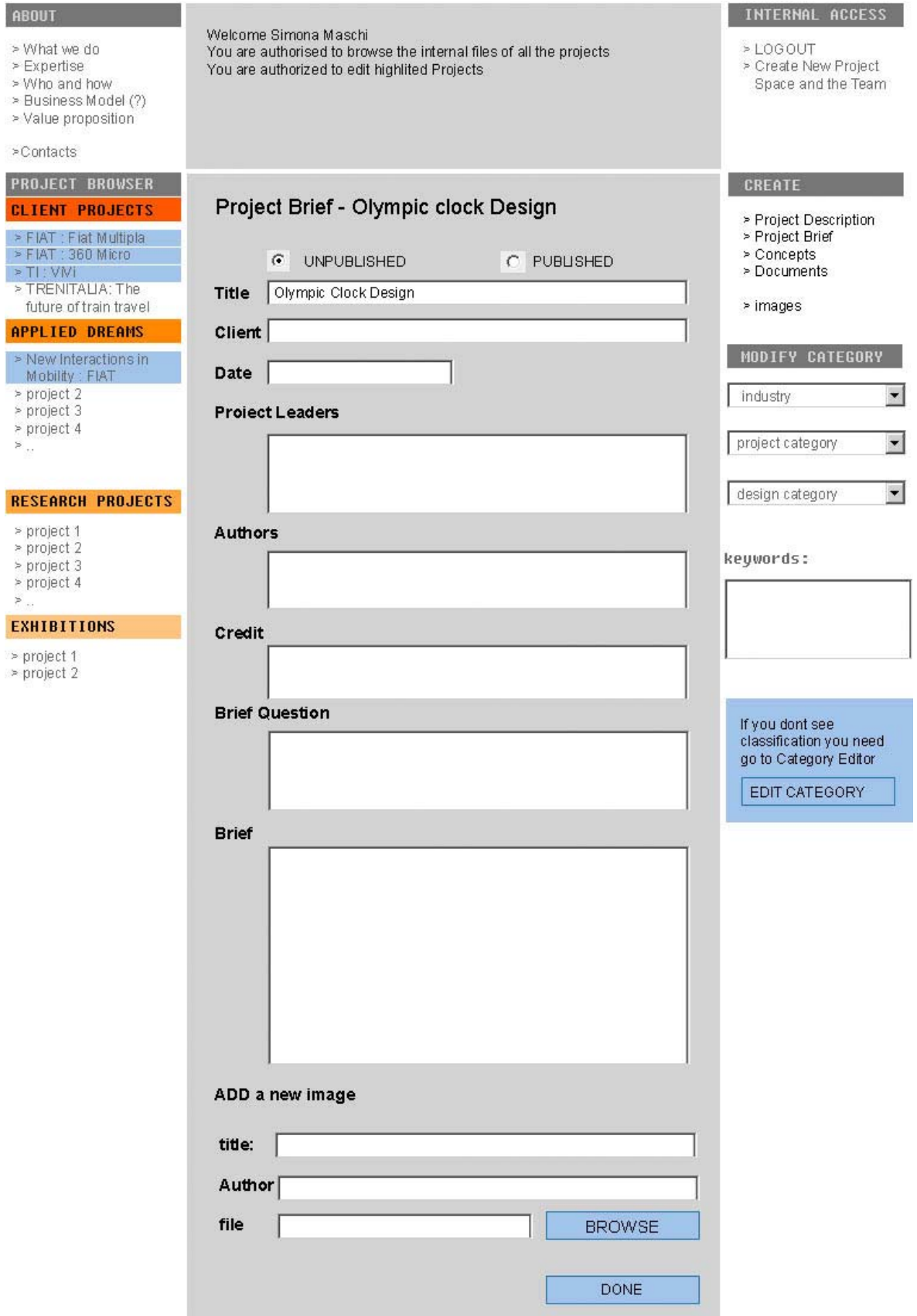

Fig 23. Starting a Project site

**-----------------------------------------------Below this line is unedidted text -----------------------------------** 

**Access of internal documents** 

### **1. List of Projects**

2001 Projects:

….

Summer Research projects that took place at IDII and were sponsored by the school: WorldView Subliminal Furniture **CleverBrix** 

2002-2003: Researches Projects: Box Faraway Fluidtime Mobile Embodiments

Innovation Projects: Box – Victor Vina CLIENT: IDII Design for future needs- Jan Chrisoph Zoels, Silvia Gabrielli CLIENT: Wirlpool The Fiat Multipla – Simona Maschi CLIENT: FIAT Fluidtime – Micael Kieslinger CLIENT: IDII The future of train travel- JCZ, Walter Aprile, Stefano Mirti with IDEO London, Sottsass Associati, **Trenitalia** Mobile Embodiments- Analia Cervini, Juan Kayser CLIENT: IDII Processing- Casey Reas, Ben Fry CLIENT: IDII (?) ViVi – Simona Maschi, LiveWork CLIENT: Telecom Italia

CONVIVIO(?) La mia 500 –part of exhibition or part of the loop?

Applied Dreams: Hitachi – Facce Del Futuro Workshop Sony – The Digital Delicacies Workshop Telecom Italia Lab – New Services

**EXHIBITIONS** Grace Under Pressure – Info point for DARC, Bienally di Venezia 2002 BIG TORINO (?)

2003 – 2004

Applied Dreams

Telecom Italia Lab – Visions of Video Communications workshop FIAT New Interactions in Mobility Workshop

HITACHI – The creative Future of Video Surveilance Workshop Orange Customer experience group – Managing Time in a Mobile Environment Workshop

Innovation Projects:

Programma 2003 – Hernando Barragan, Massimo Banzi, Yaniv Steiner CLIENT : School? Instant SOUP – Yaniv Steiner CLIENT : IDII 360 Micro – Simona Maschi CLIENT: FIAT SchoolAgain – Walter Aprile, Britta Boland, Stefano Mirti CICCIO

Missing is SONY summer workshop with Michal and Georgio—any info on that?

Exhibitions: Cluster Opening Ciccio at Intimacy Florence 2003 This is Today Milano 2004 BITE: A taste of Interactive Explorations Torino (Sandretto) 2004 Firenze World Vision – Florence 2004 Ciccio goes to China Architecture Biennal Beijing (?) Science Week – Genova Death in Venice - Venice